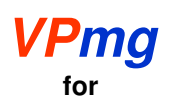

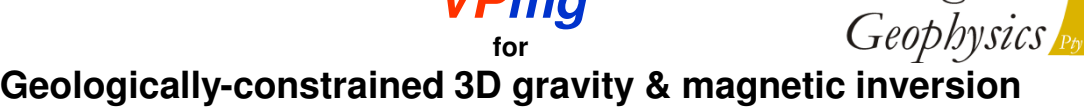

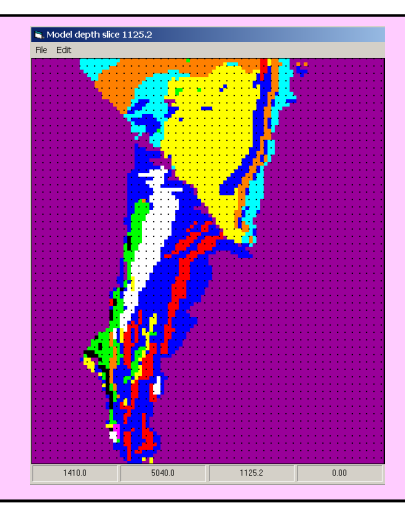

**VPmg** is a 3D modelling and inversion program for gravity, gravity gradient, TMI and magnetic gradient data. VPmg has been designed for geologicallyconstrained inversion but is also suitable for "unconstrained" inversion.

In VPmg models, the sub-surface is discretised into close-packed vertical rectangular prisms. Each prism is divided into cells by a succession of geological contacts. The vertical dimension of each cell is arbitrary. Each cell is assigned to a geological unit; thus the VPmg model is truly a geological model, with rock type domains and bounding surfaces defined as well as physical properties.

Geometry of contacts, as well as density or susceptibility of the model cells, can be adjusted via inversion. During geometry inversion, geological contacts can be fixed (where pierced by a drill hole), bounded (if a drill hole passes nearby), or free to move. During property inversion, density or susceptibility is confined between upper & lower bounds. Core or downhole measurements are honoured and *a priori* statistical distributions can be enforced within each geological unit.

## **VPmg procedure**

- •**Construct geological starting model.** Utilities written by Mira Geoscience can re-format 3D models from all common geological modelling systems into VPmg format. If the geology is unknown, use a homogeneous half-space.
- Impose drilling-based constraints (if any). Flag model contacts as fixed, bounded, or free. Suppress changes in shape close to pierce points. Hold the property of individual cells fixed if they contain core or DH log values. Control the magnitude of property changes near fixed cells using weights. Utilities written by Mira Geoscience can expedite assignment of geometry and property constraints.

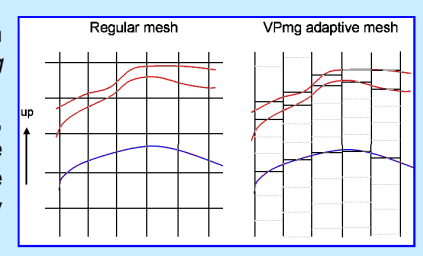

Fullagar

**Perform modelling & inversion.** Adjust model geometry or physical properties, subject to drilling-based constraints, to optimise data fit.

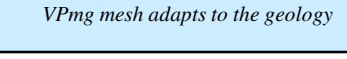

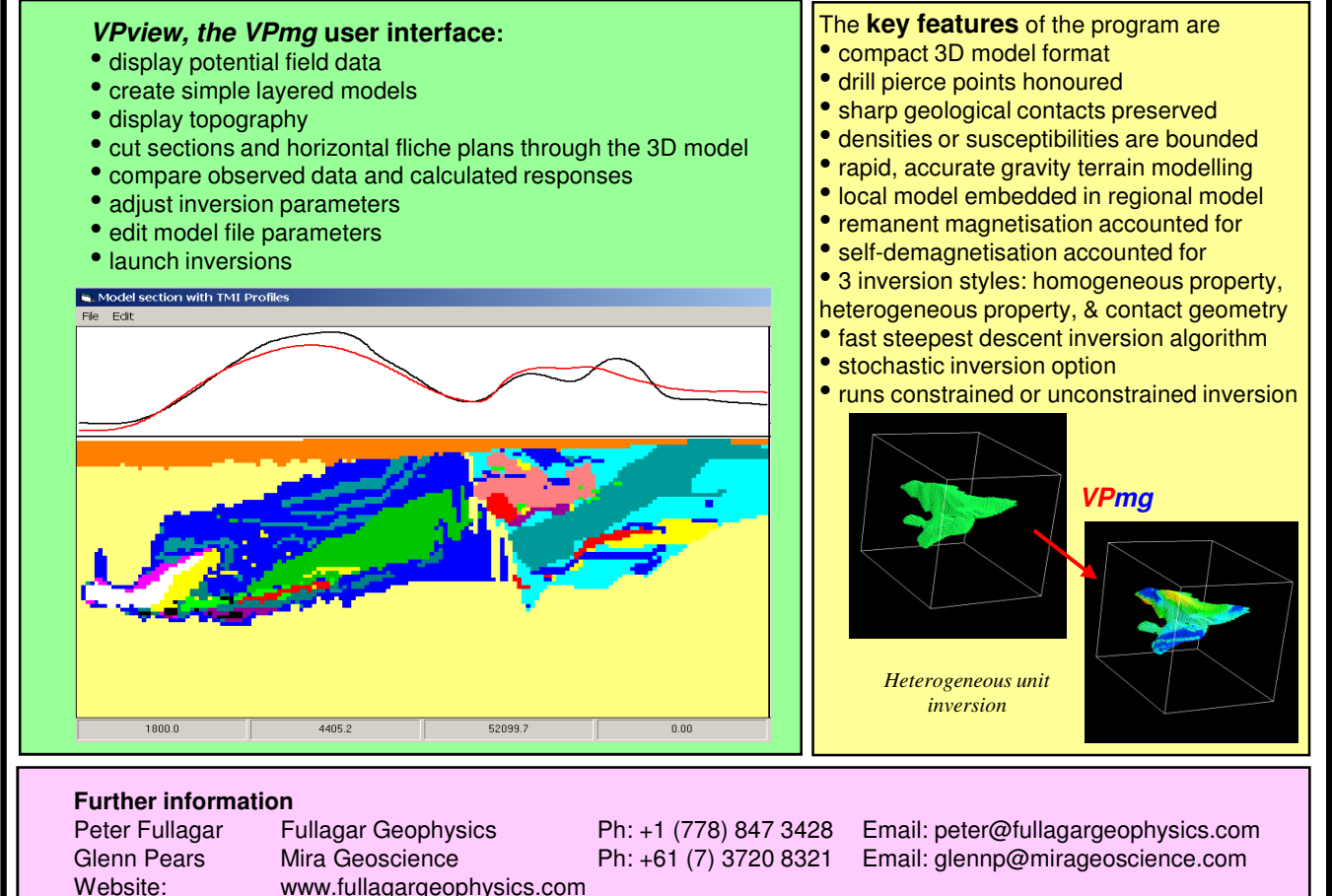